# **Regulations Compliance Report**

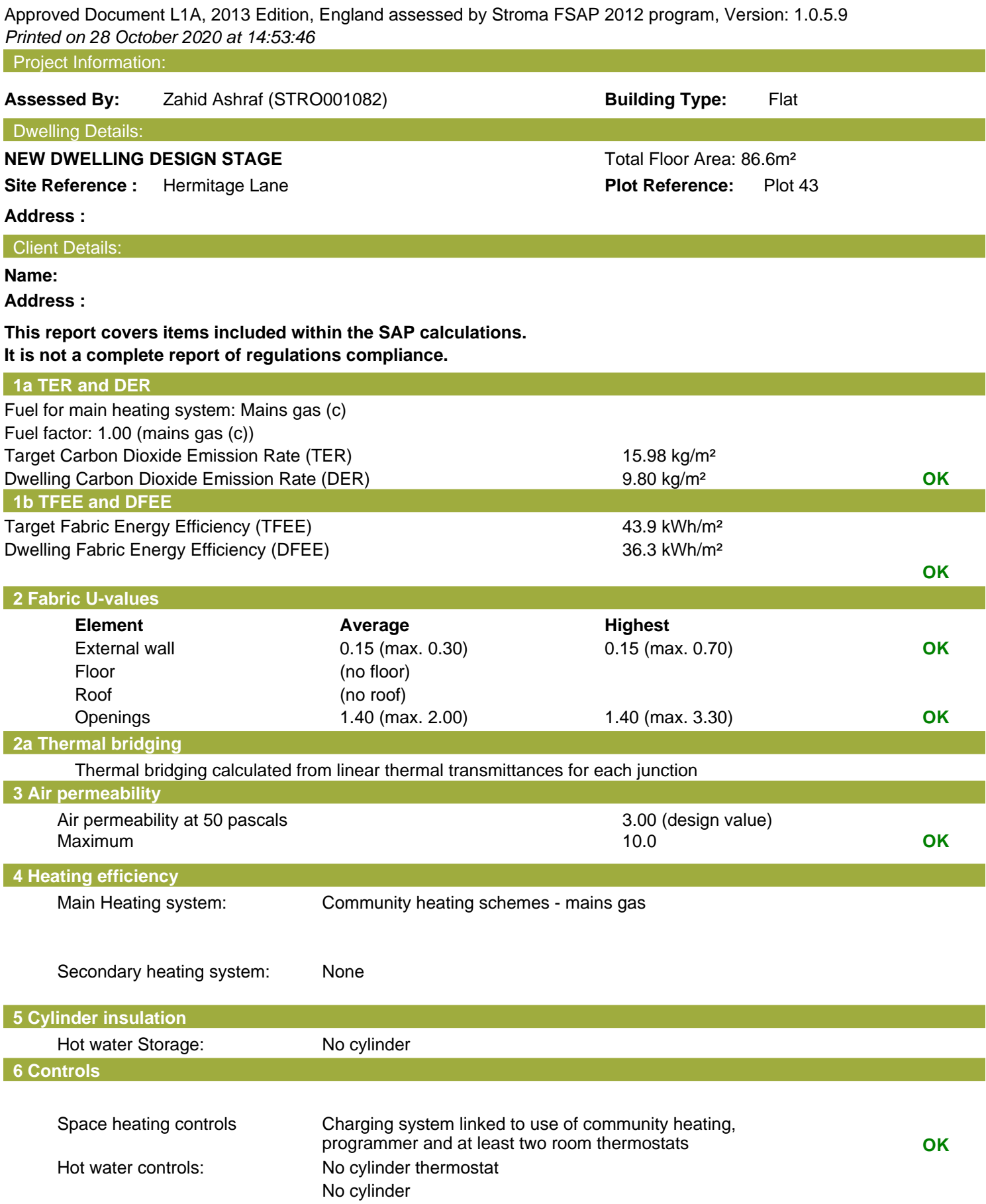

## **Regulations Compliance Report**

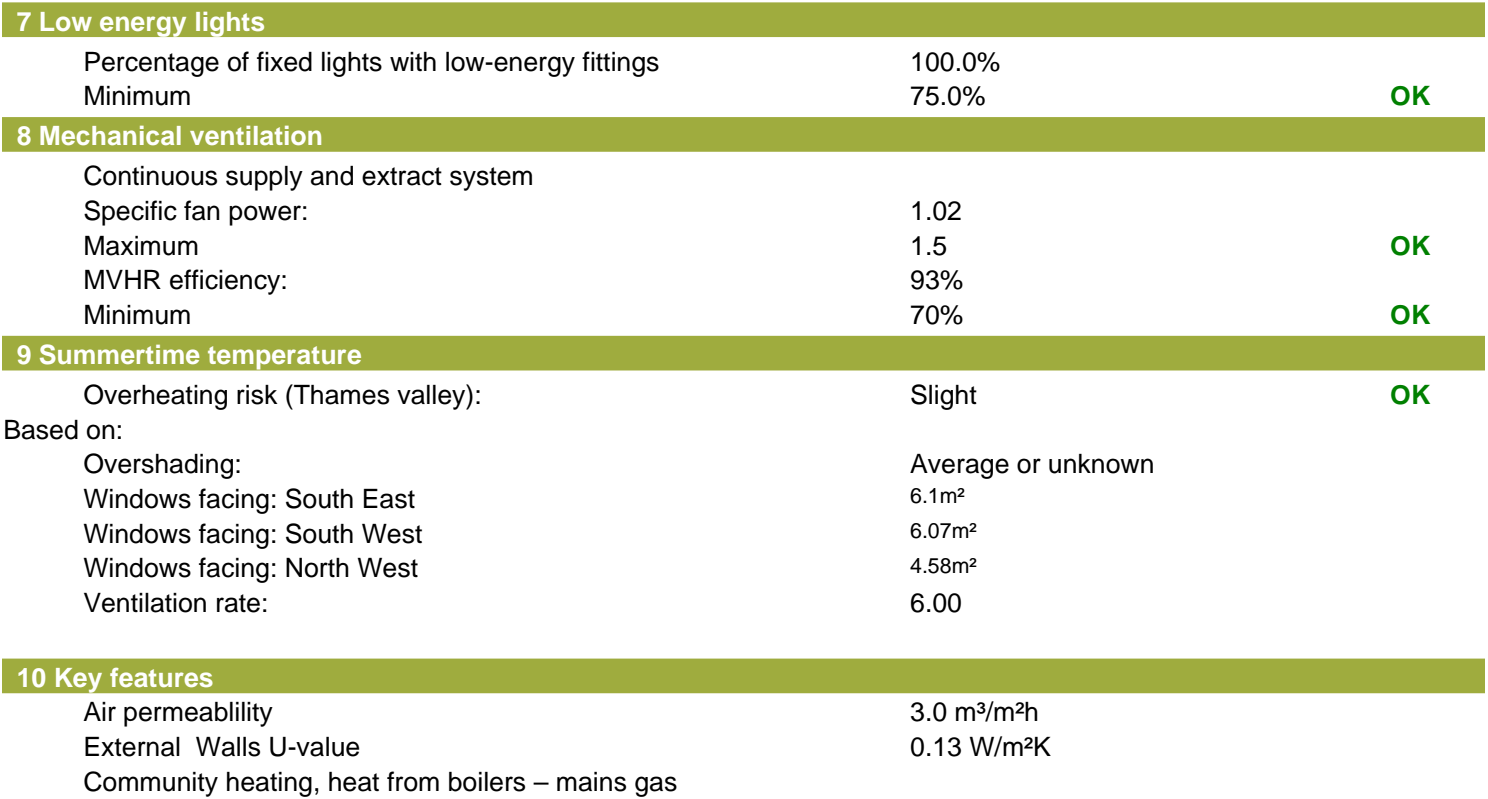

Photovoltaic array

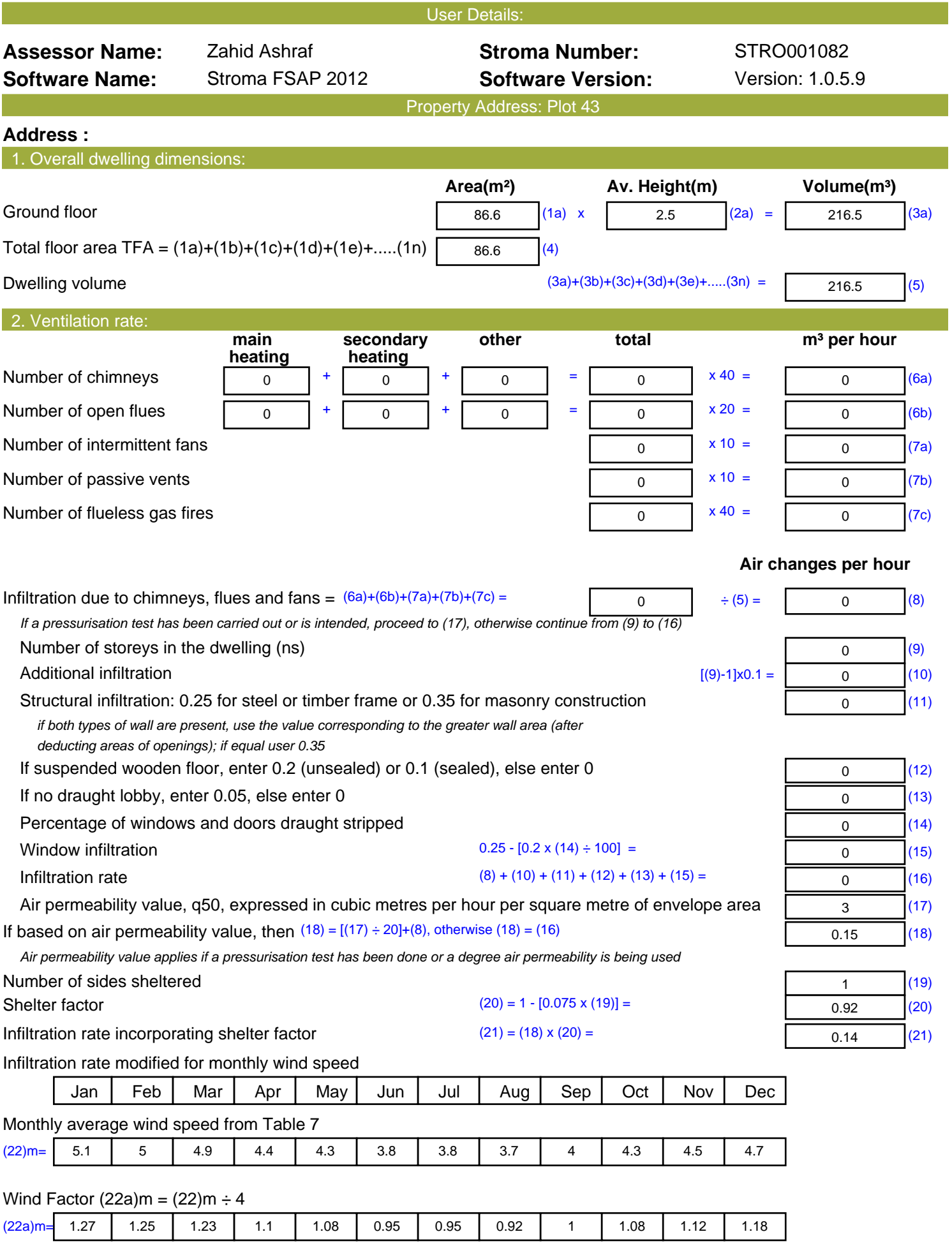

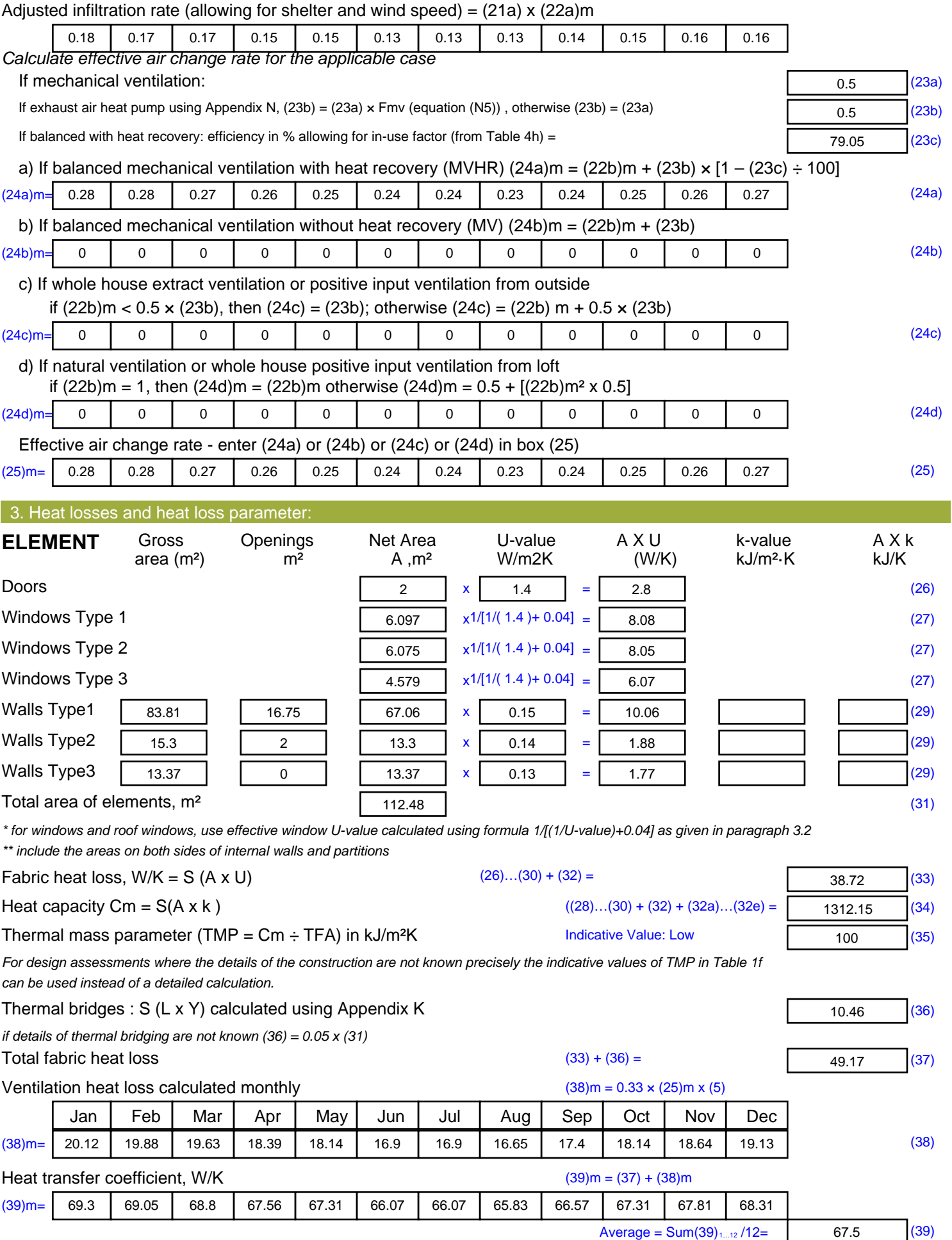

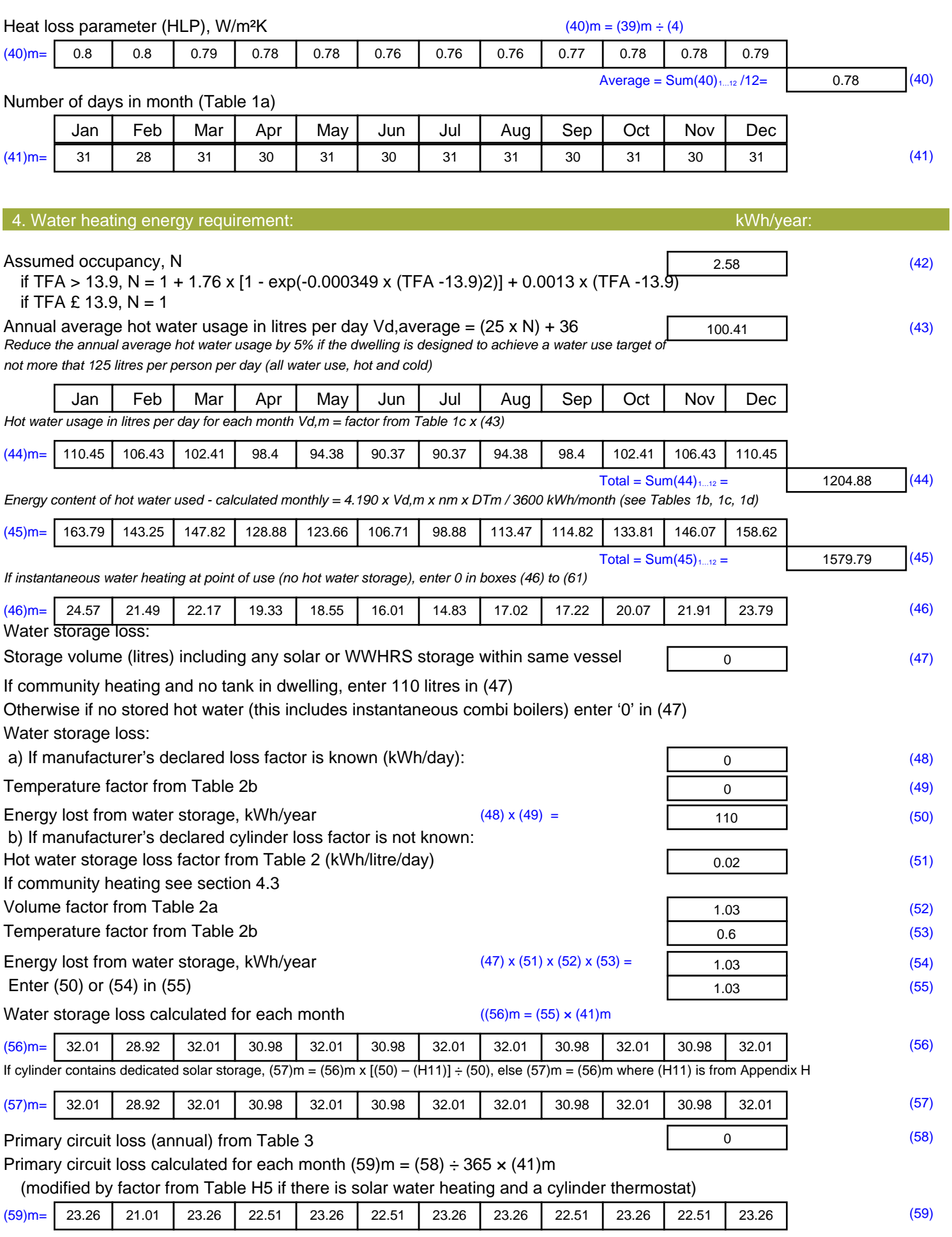

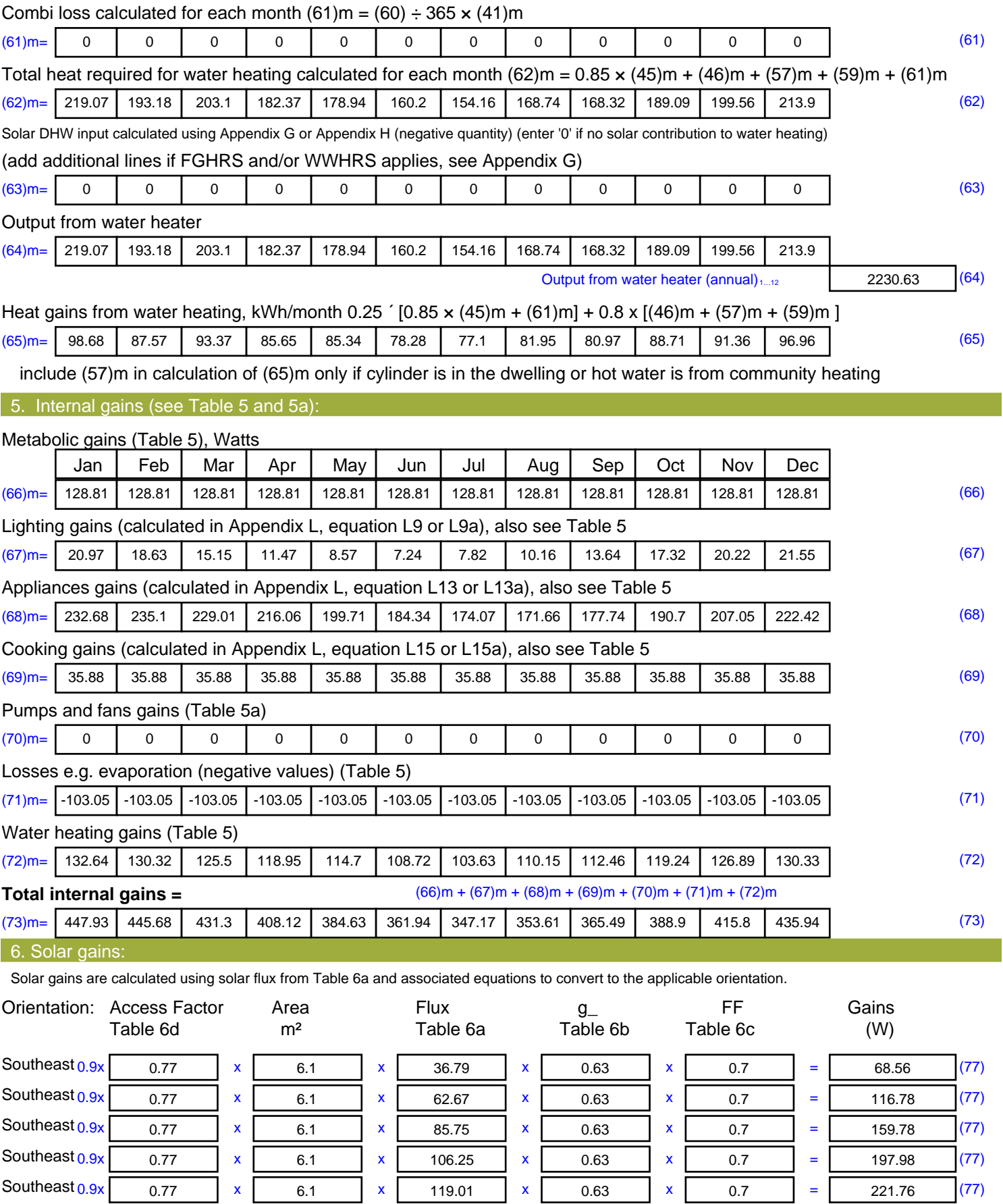

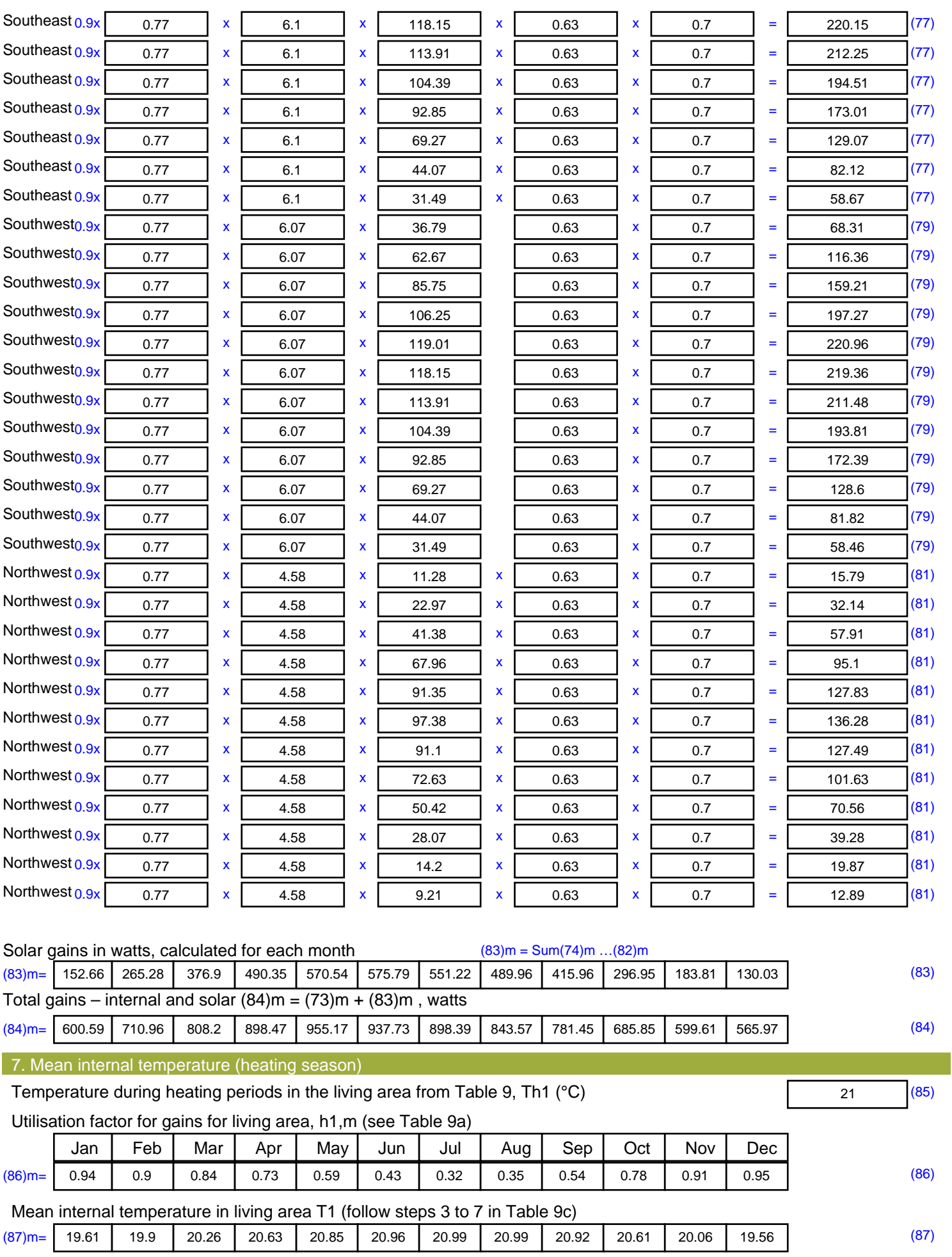

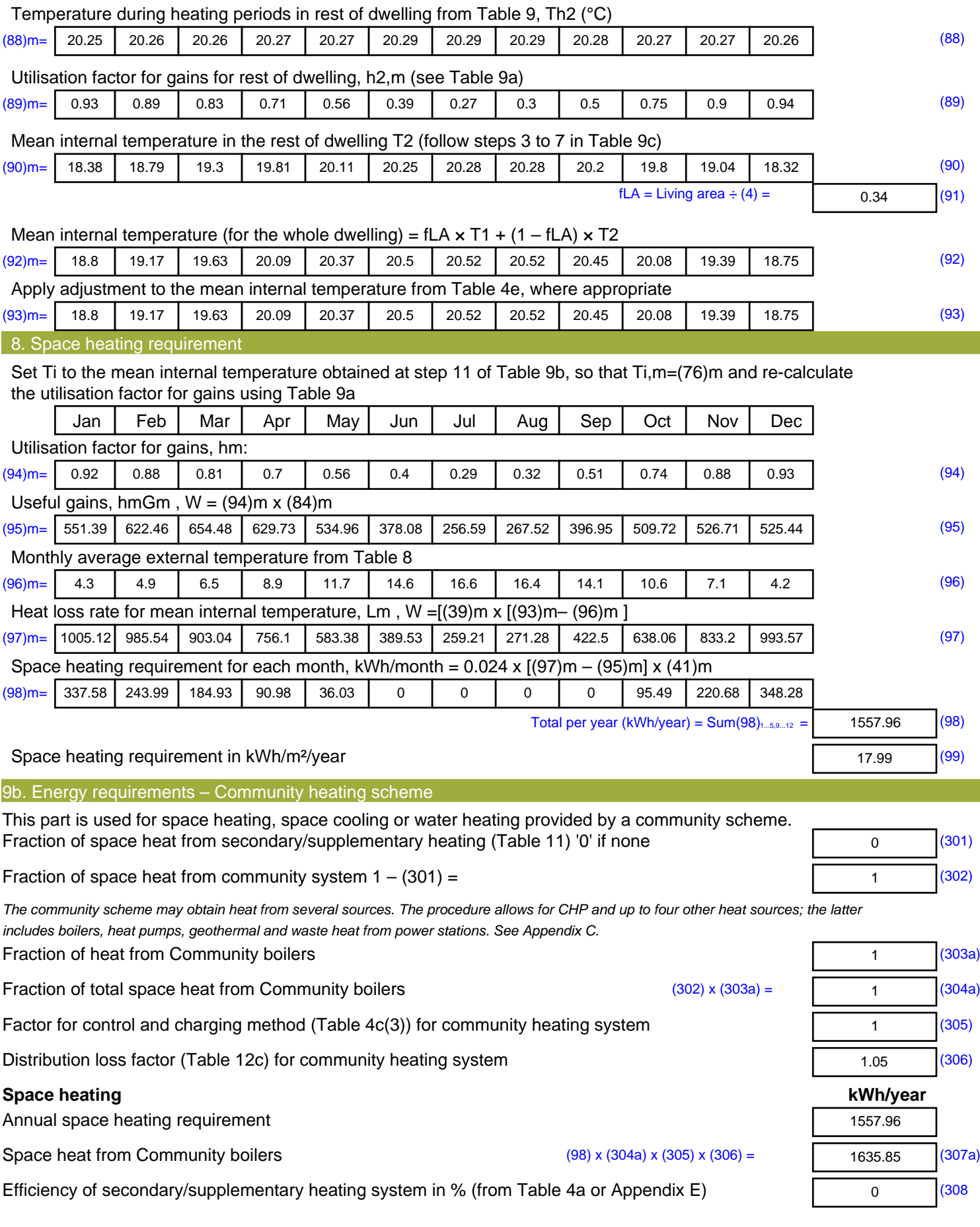

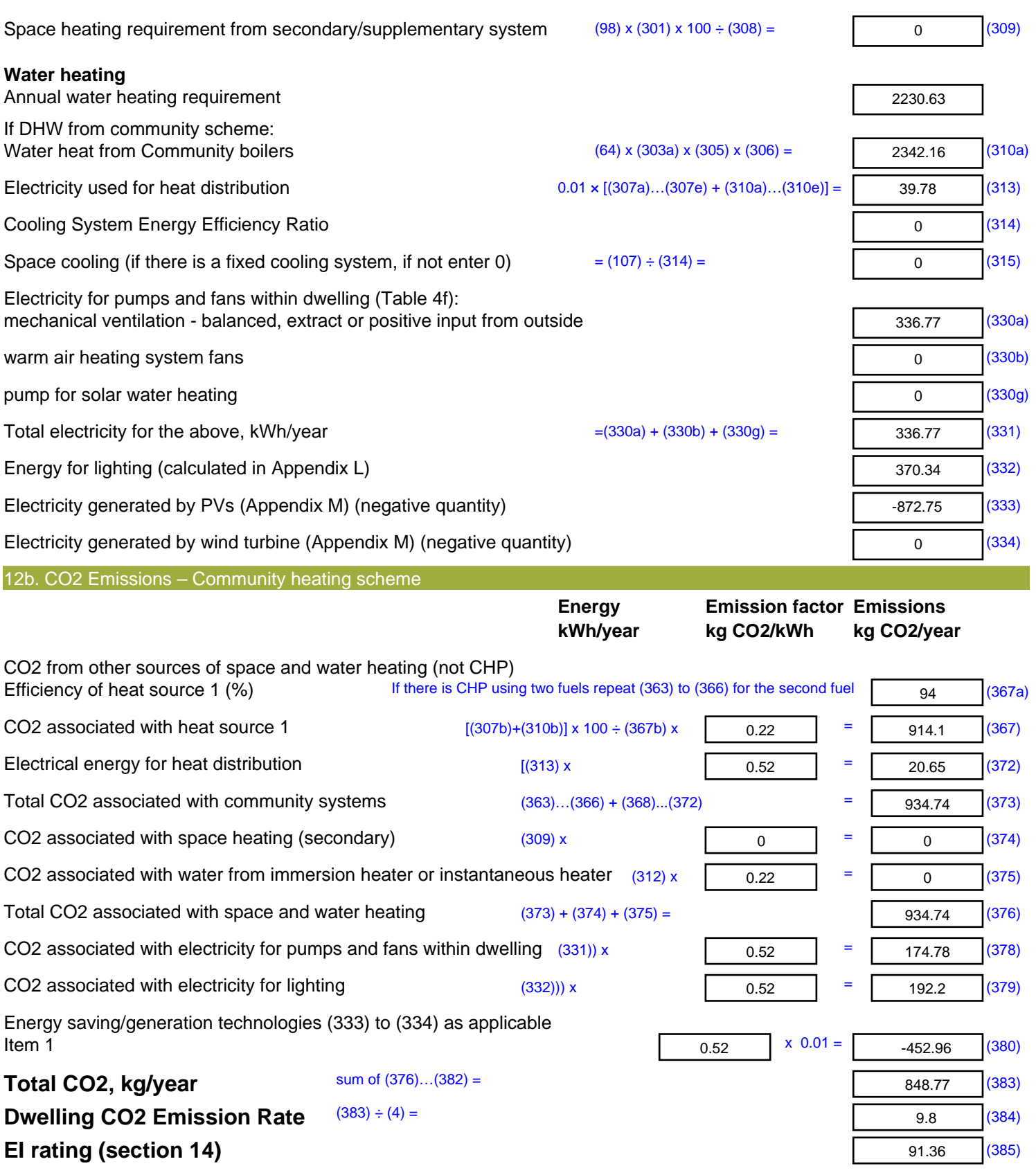

## **SAP 2012 Overheating Assessment**

*Calculated by Stroma FSAP 2012 program, produced and printed on 28 October 2020*

Property Details: Plot 43

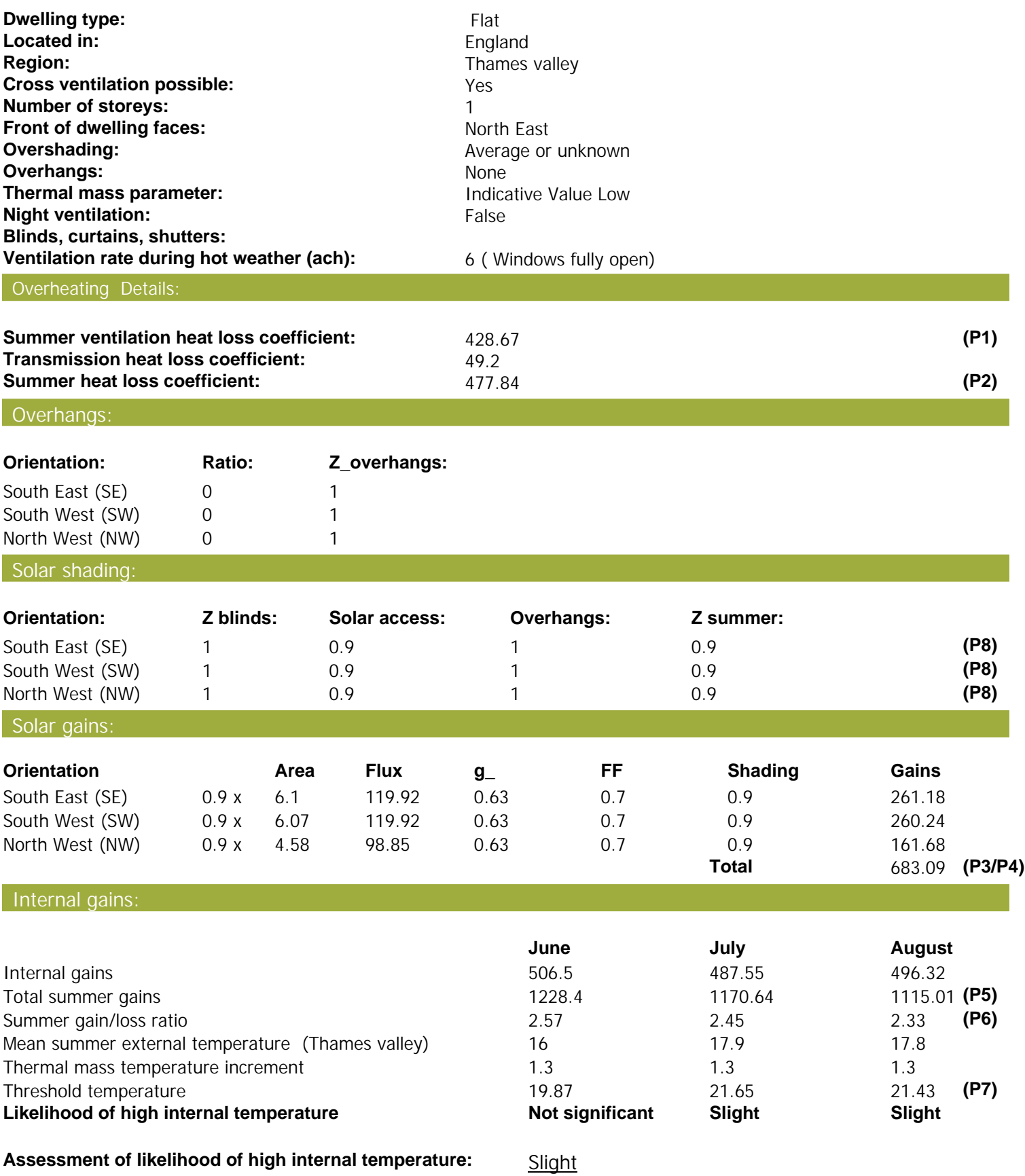

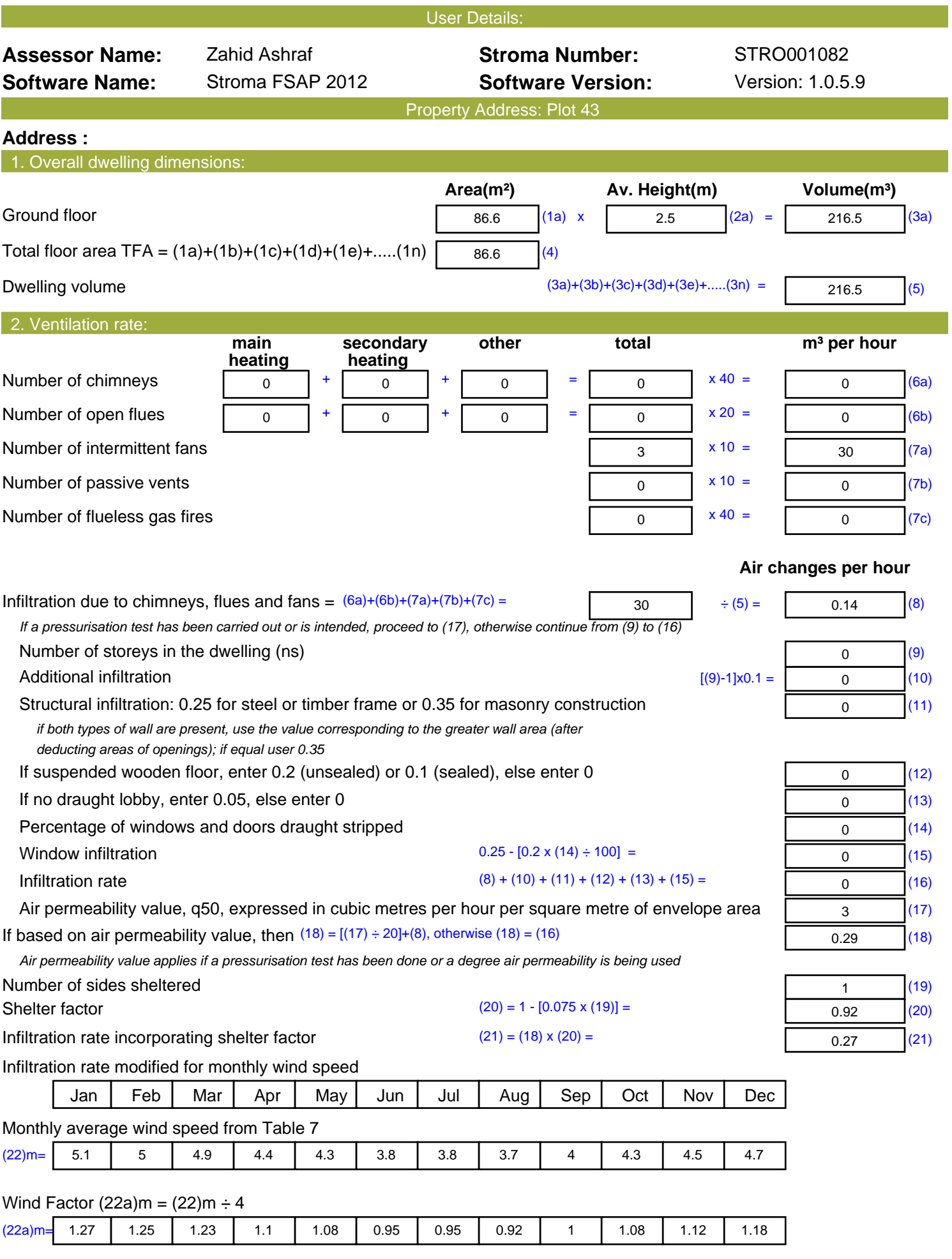

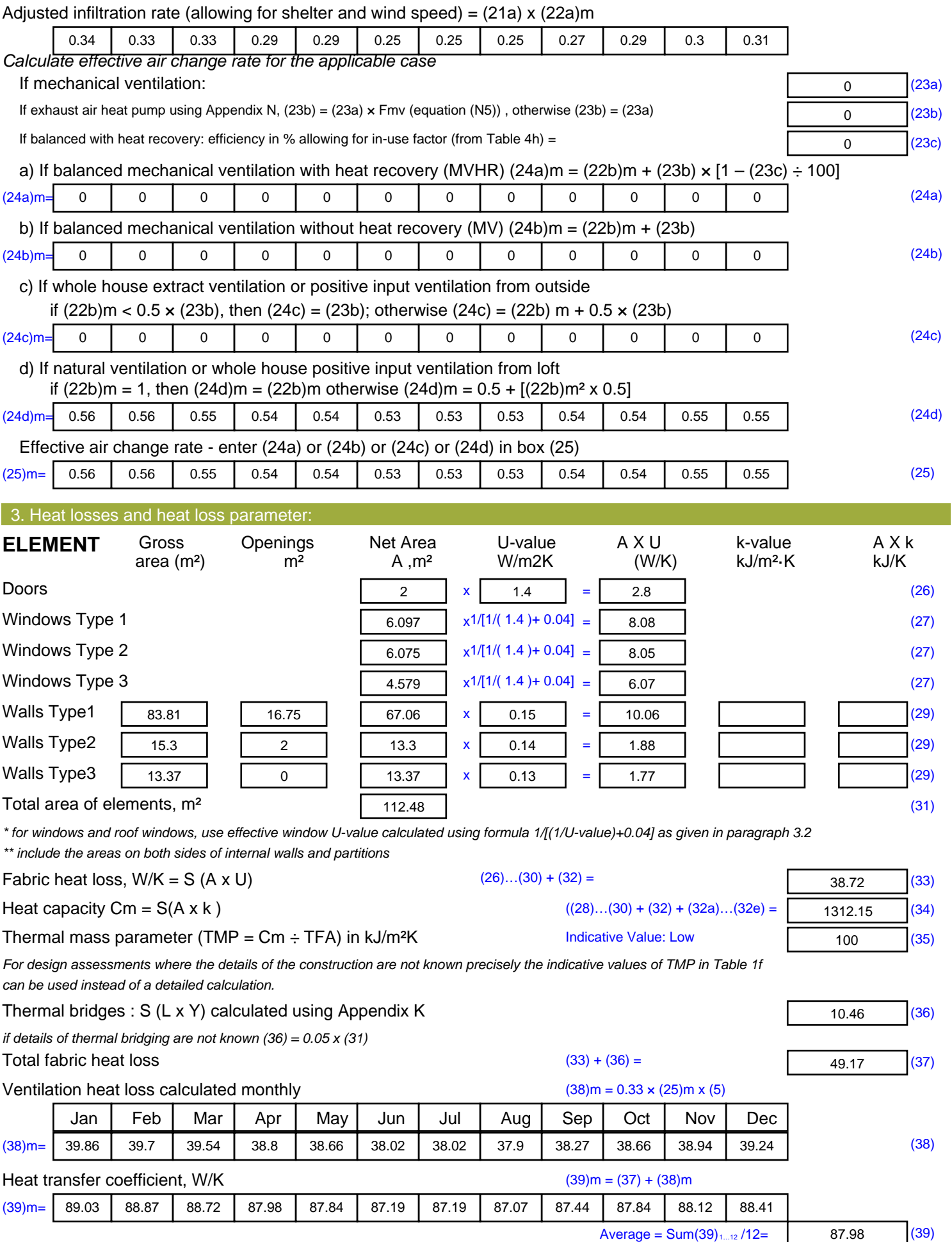

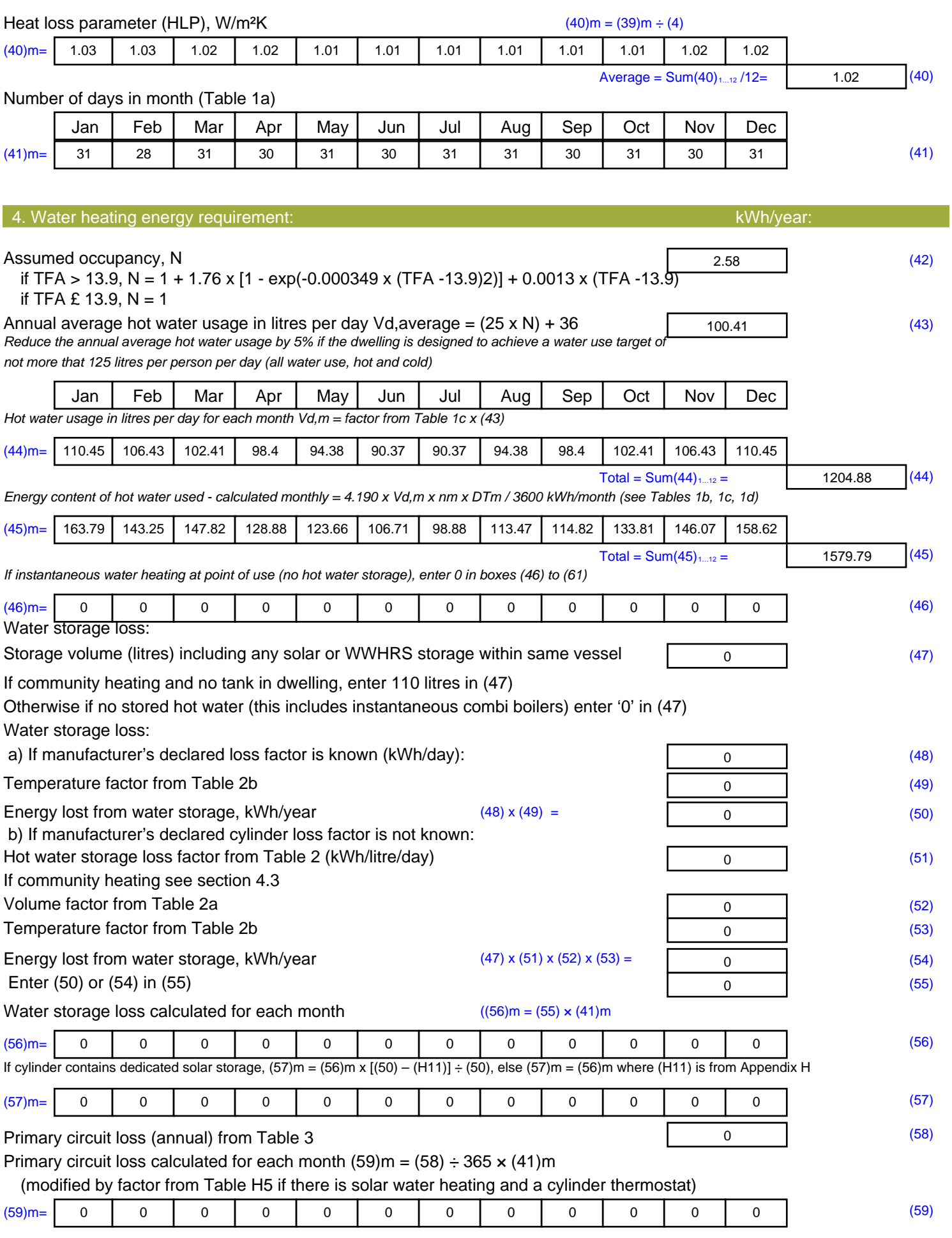

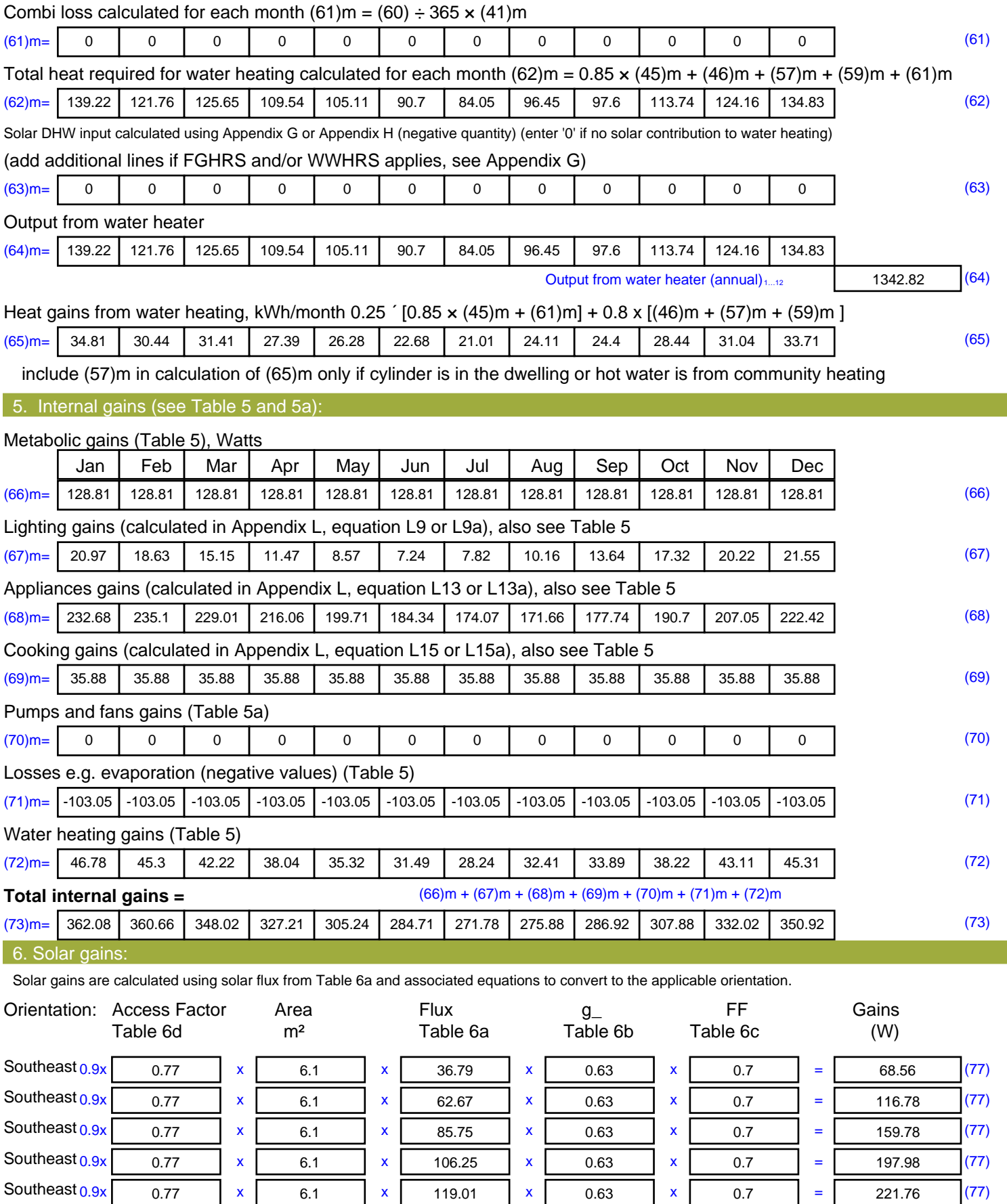

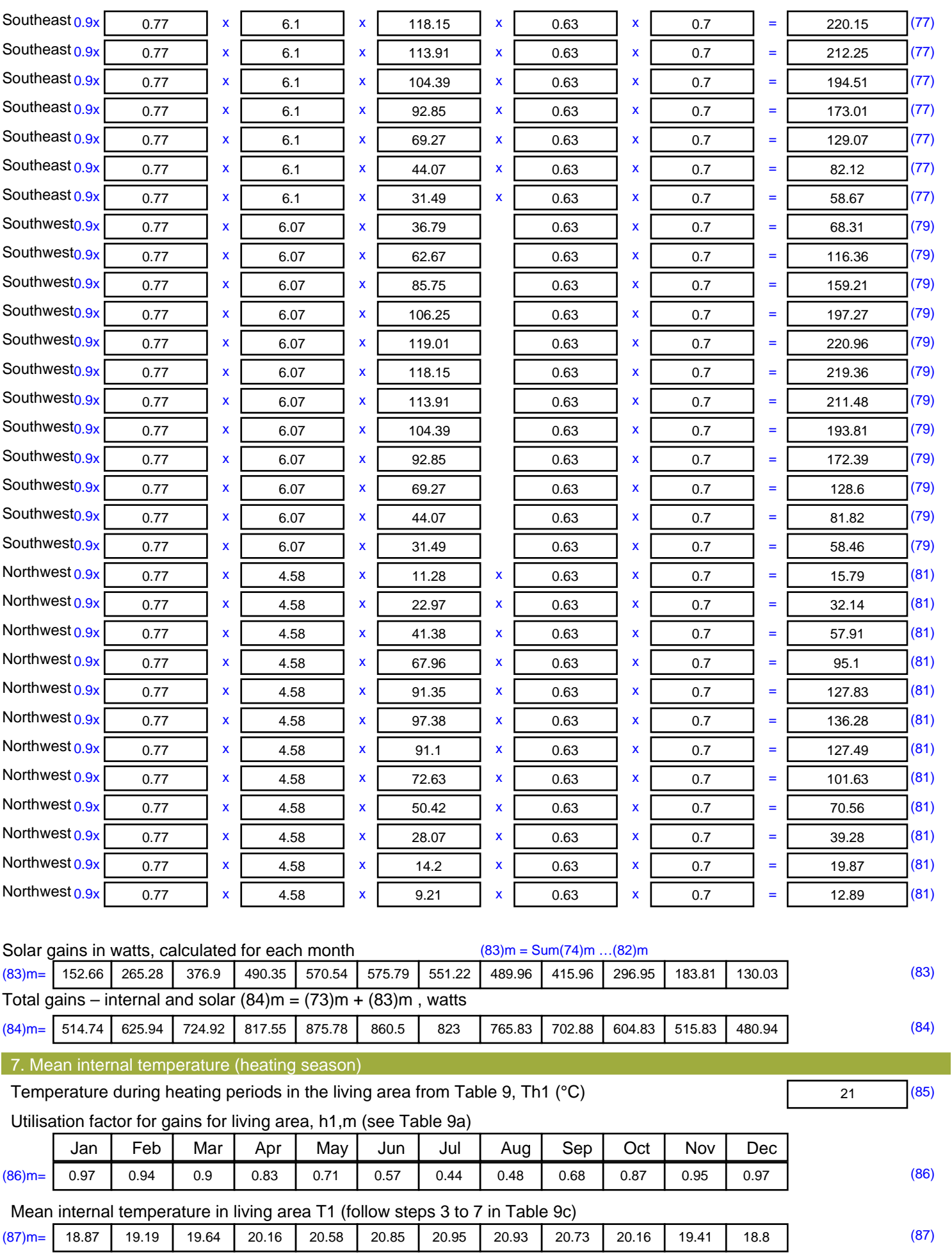

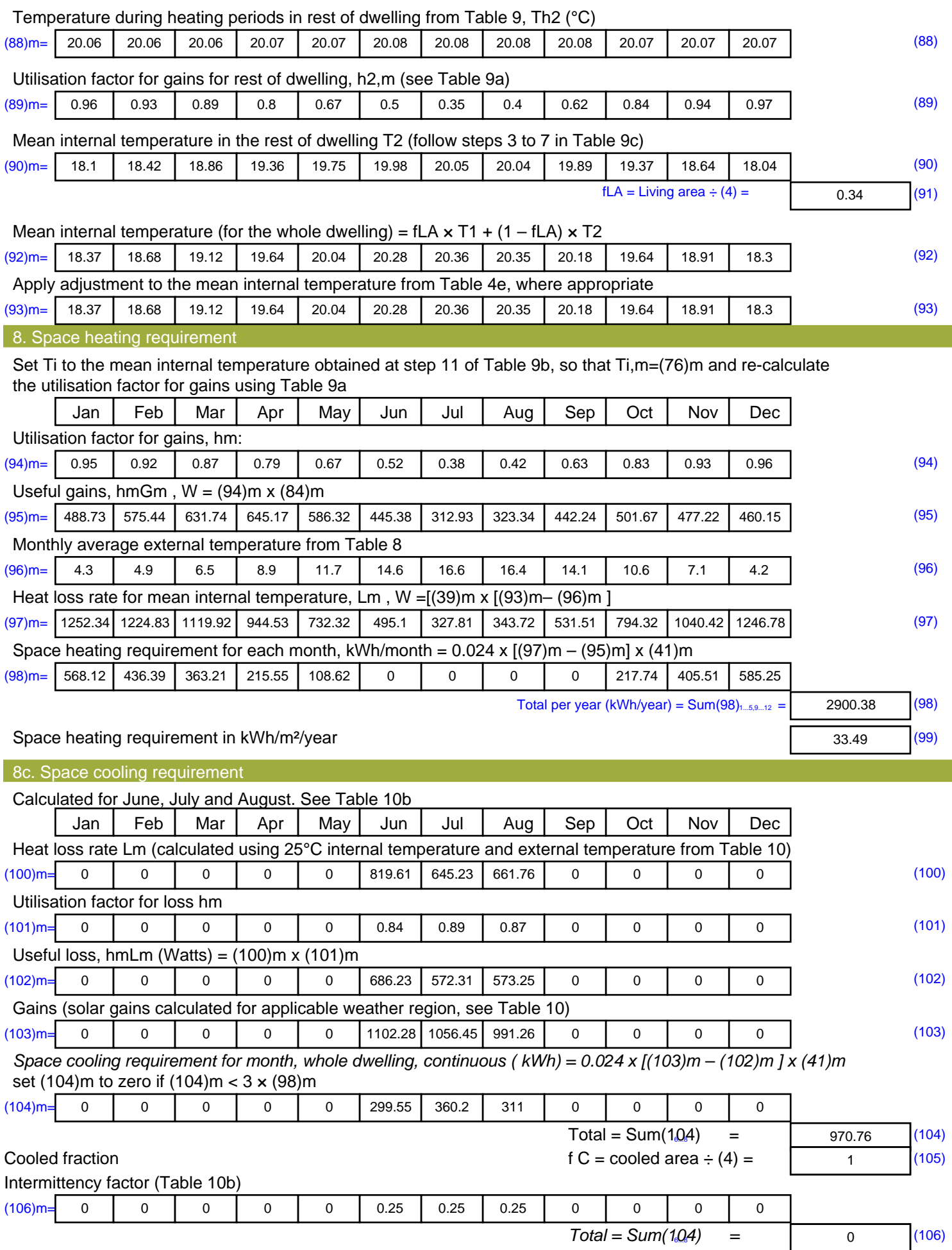

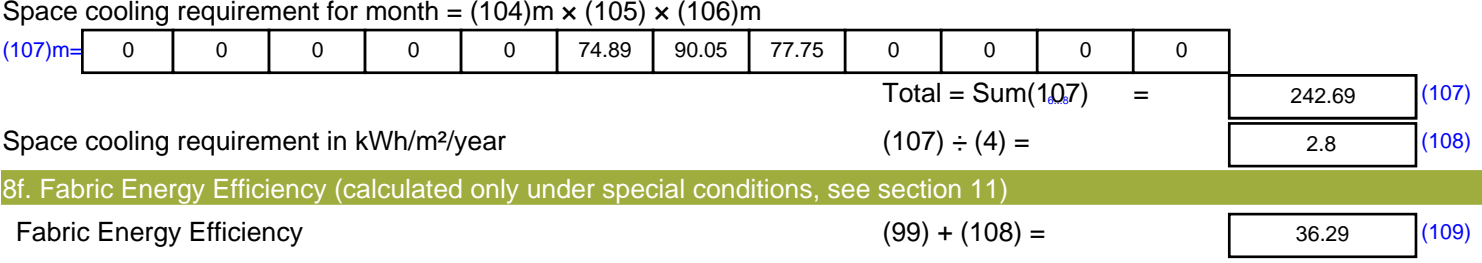

## **SAP Input**

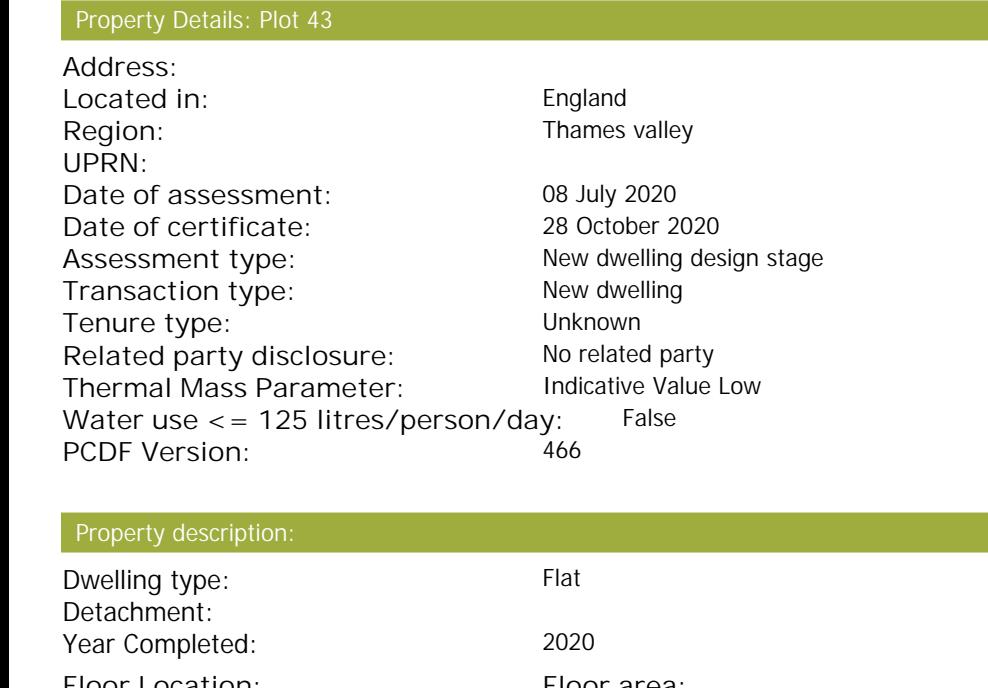

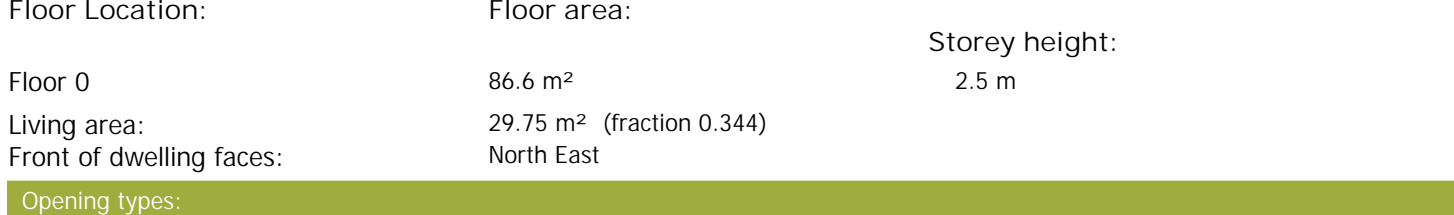

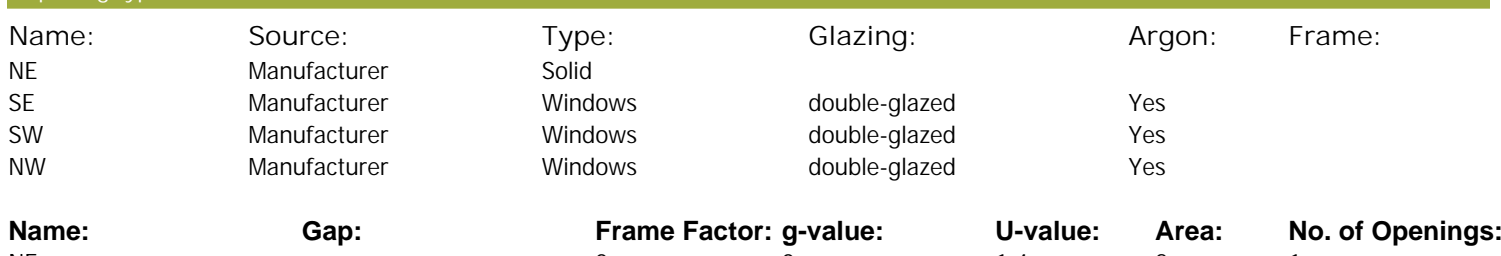

![](_page_17_Picture_393.jpeg)

![](_page_17_Picture_394.jpeg)

Thermal bridges:

Party Elements

## **SAP Input**

![](_page_18_Picture_266.jpeg)

## **SAP Input**

Collector Orientation: South West

Assess Zero Carbon Home: No

![](_page_20_Picture_519.jpeg)

![](_page_21_Picture_583.jpeg)

![](_page_22_Picture_580.jpeg)

![](_page_23_Picture_734.jpeg)

![](_page_24_Picture_1040.jpeg)

![](_page_25_Picture_636.jpeg)

![](_page_26_Picture_80.jpeg)

![](_page_27_Picture_489.jpeg)

![](_page_28_Picture_614.jpeg)

![](_page_29_Picture_516.jpeg)

![](_page_30_Picture_734.jpeg)

![](_page_31_Picture_1040.jpeg)

![](_page_32_Picture_496.jpeg)

![](_page_33_Picture_361.jpeg)

![](_page_34_Picture_416.jpeg)

![](_page_35_Picture_518.jpeg)

![](_page_36_Picture_583.jpeg)

![](_page_37_Picture_568.jpeg)

![](_page_38_Picture_736.jpeg)

![](_page_39_Picture_1040.jpeg)

![](_page_40_Picture_608.jpeg)

#### **Water heating**

![](_page_41_Picture_282.jpeg)

**TER =** 15.98 (273)